## **DOCUMENTATION / SUPPORT DE FORMATION**

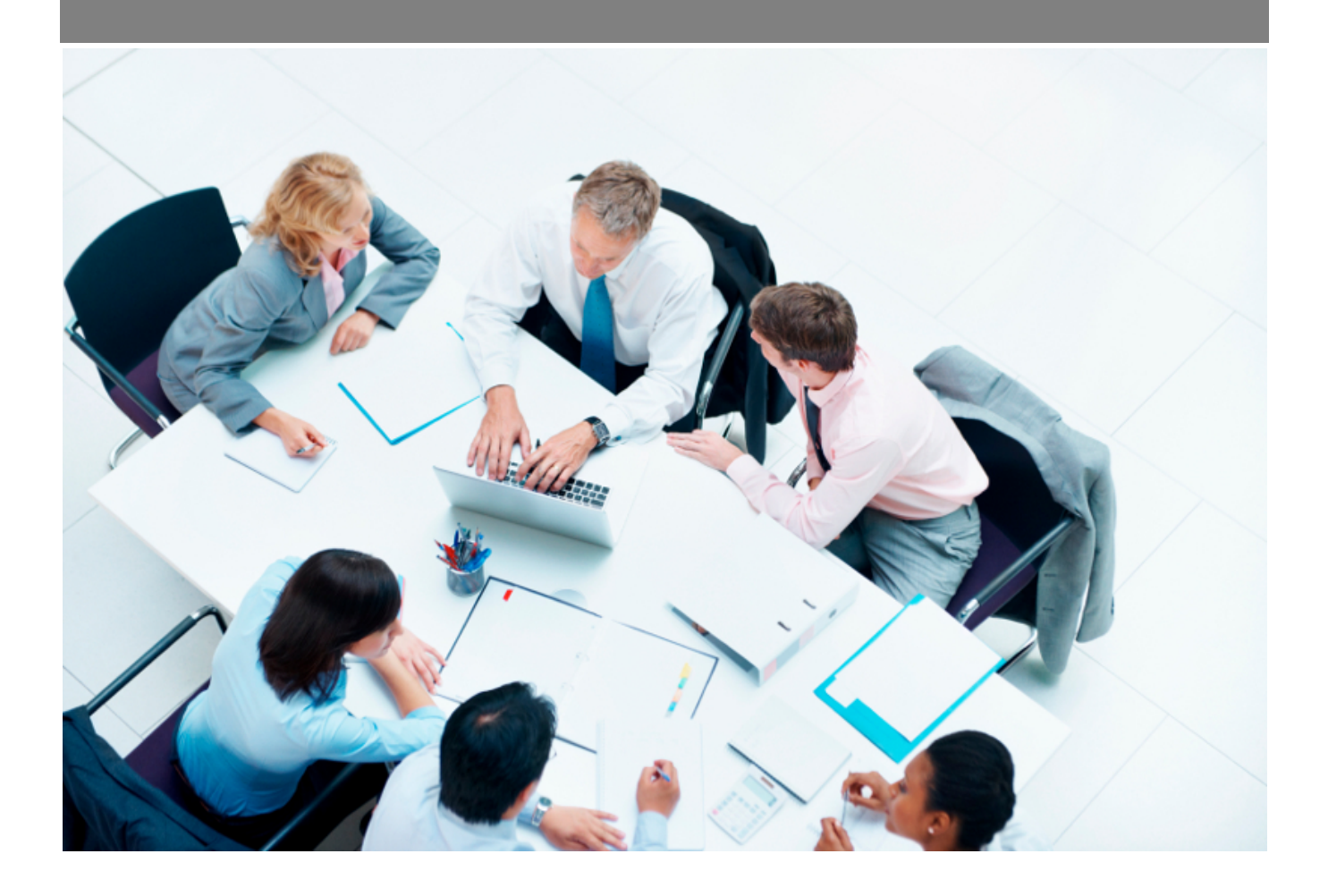

Copyright © Veryswing SAS, Tous droits réservés. VSActivity et VSPortage sont des marques déposées de Veryswing SAS.

## **Table des matières**

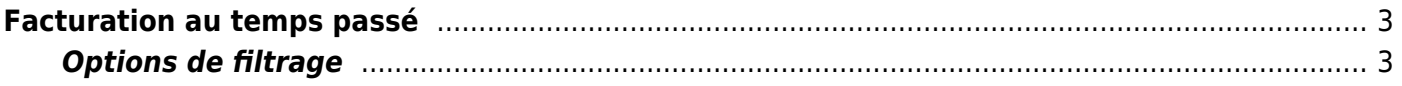

## <span id="page-2-0"></span>**Facturation au temps passé**

Ce rapport vous permet de visualiser l'état des régies, des frais forfaites et autres unités d'oeuvre facturés au temps passé. Vous avez différents types de données pour chaque affaire.

- la période
- une quantité
- le PVU et le total H.T
- la TVA
- Total T.T.C.
- Etat du CRA

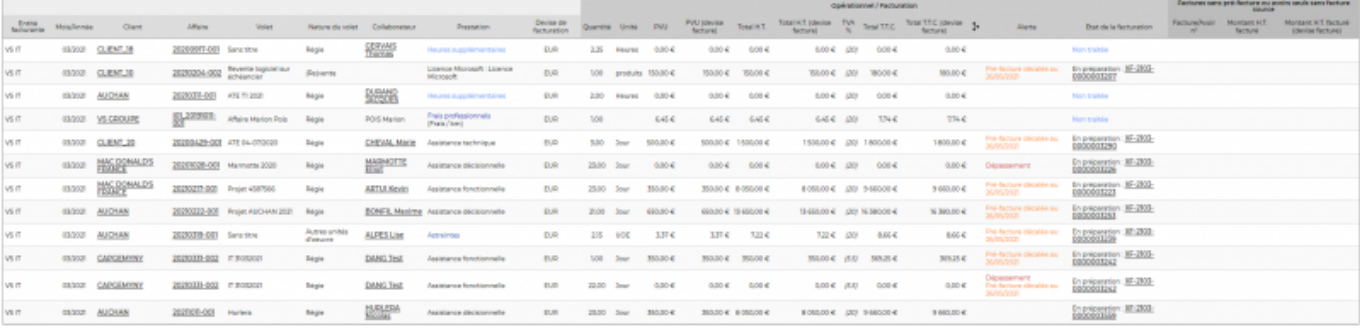

## <span id="page-2-1"></span>**Options de filtrage**

Le filtre qui vous permet de choisir :

- l'entité facturante concernée.
- une plage de mois/année.
- un éventuel client spécifique.
- un éventuel collaborateur spécifique.
- l'état de validation des CRA : validés ou non.
- jours valorisés/non valorisés : oui, non ou tous.